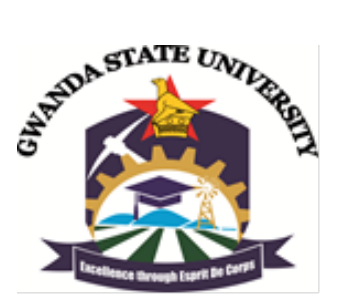

# GWANDA STATE UNIVERSITY

# FACULTY OF ENGINEERING AND ENVIRONMENT

# DEPARTMENT OF GEOMATICS AND SURVEYING

### SURVEYING CAD 4

## EGS 5103

#### Examination Paper

### June 2023

This examination paper consists of 2 pages

Time Allowed: 3 hours

Total Marks: 100

Examiner's Name: F. Shumba

#### **INSTRUCTIONS**

A Calculator and computer with Civil 3D and Excel are required.

Answer ALL questions and save all files on Desktop with Reg # as Folder Name

English Feet to metres conversion factor = 0.30475

Density of Coal =  $0.847$ 

Page 1 of 2

Copyright: Gwanda State University, 2023

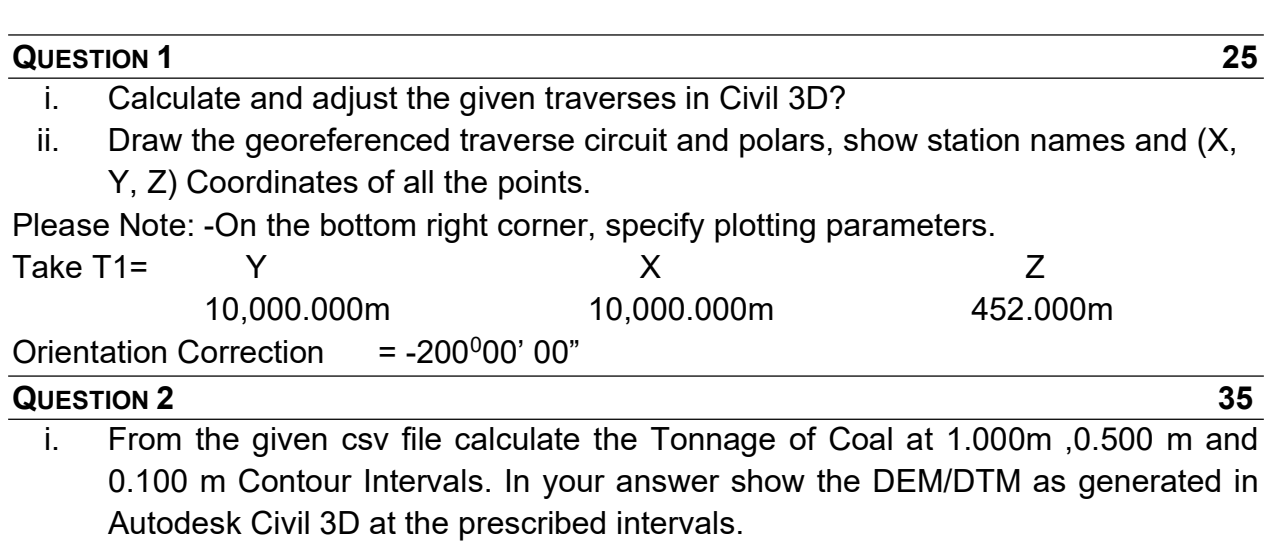

ii. Give a brief analysis of the Tonnage and DEM results obtained at different intervals.

#### QUESTION 3 40

After carrying out data searches at SG for a Cadastral Survey, you manage to get the diagram attached. You are required to generate a soft copy in metric format of the same diagram for beacon search and consistency check.

i. Using Civil 3D, reproduce the diagram.

Please Note: -Show all beacons and geospatial information except notes and inserts On the bottom right corner show the plotting parameters.

End of Examination